# <span id="page-0-0"></span>IA et Python IREM

#### Alain Busser, Sébastien Hoarau

IREMI, LRG, LIM

31 mars 2021

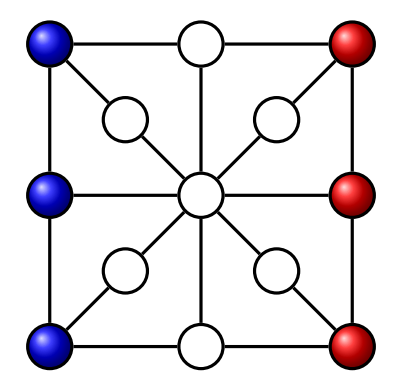

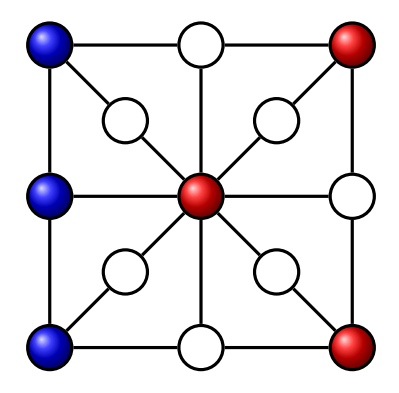

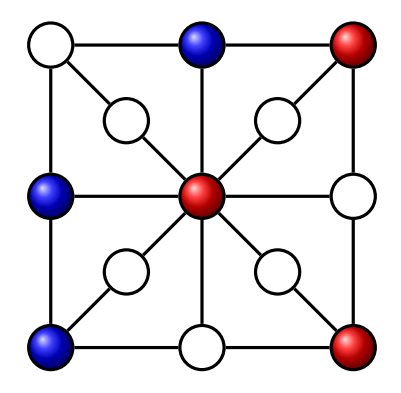

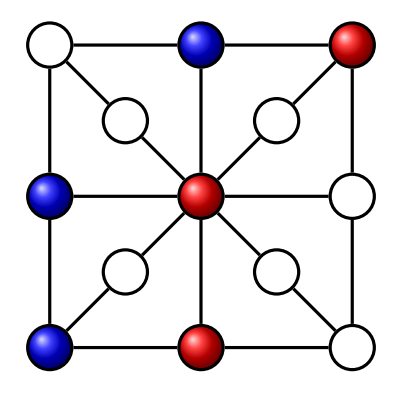

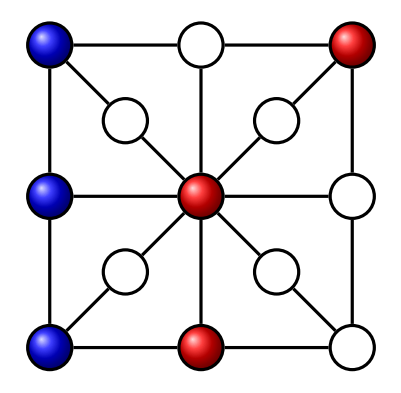

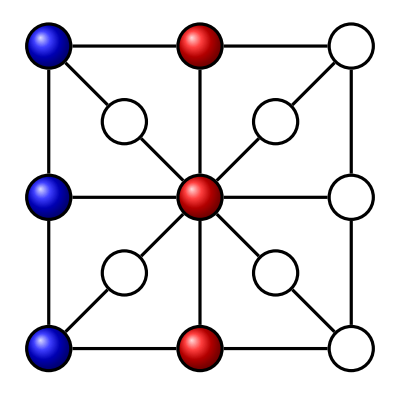

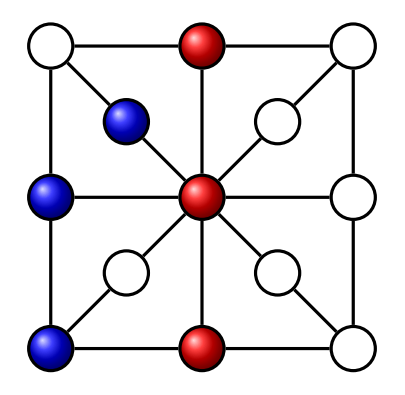

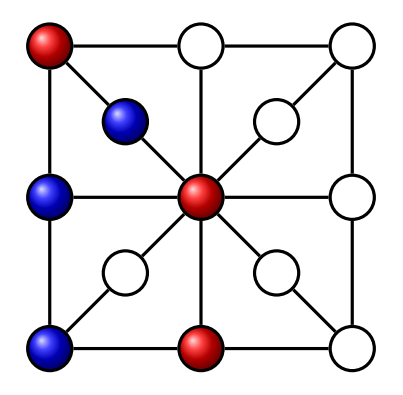

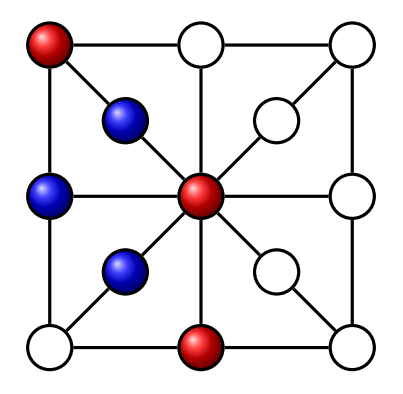

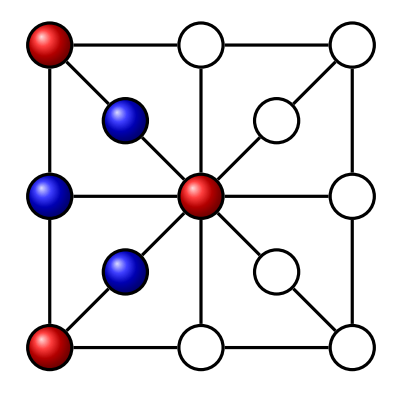

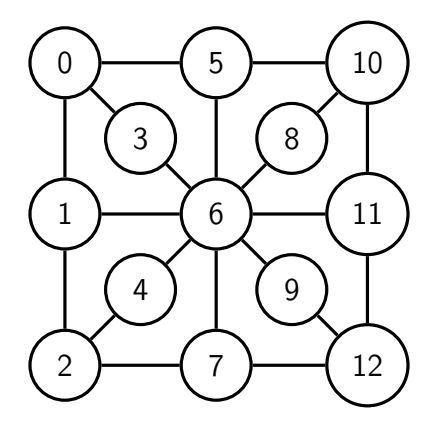

K ロ ▶ K 個 ▶ K 할 > K 할 > 1 할 > 1 이익어

# Graphe

```
g raphe = \left[ \begin{bmatrix} 1 & 3 & 5 \end{bmatrix}, \begin{bmatrix} 2 & 6 \end{bmatrix}, \begin{bmatrix} 4 & 7 \end{bmatrix}, \begin{bmatrix} 6 \end{bmatrix}, \begin{bmatrix} 6 & 10 \end{bmatrix}, \end{bmatrix} \right][7, 8, 9, 11], [12], [10], [12], [11], [12], [1]def voisins (a, b):
   return a in graphe [b] or b in graphe [a]
bleus = [0, 1, 2]rouges = [10, 11, 12]def vide (sommet):
   return sommet not in bleus \setminusand sommet not in rouges
```
**KORKA BRADE KORA** 

# choix possibles

```
def bleupeut (a, b):
  return a in bleus \setminusand voisins (a, b) \setminusand vide(b)def choixbleus ():
  return [(a, b) for a in bleus \
          for b in range (13)if blewpeut(a, b)]
def rougesgagnent ():
```

```
return rouges ==[0,1,2]or len(choixbleus()) == 0
```
**KORKARA KERKER SAGA** 

jouabilité

#### from random import choice

```
def bleusjouent ():
  if not rougesgagnent():
    debut, fin = choice (choixbleus ())
    bleus.remove (debut)
    bleus.append (fin)
    bleus.sort()
```

```
def fini():
  return bleusgagnent () or rougesgagnent ()
```
**KORKA BRADE KORA** 

# Relations entre fonctions

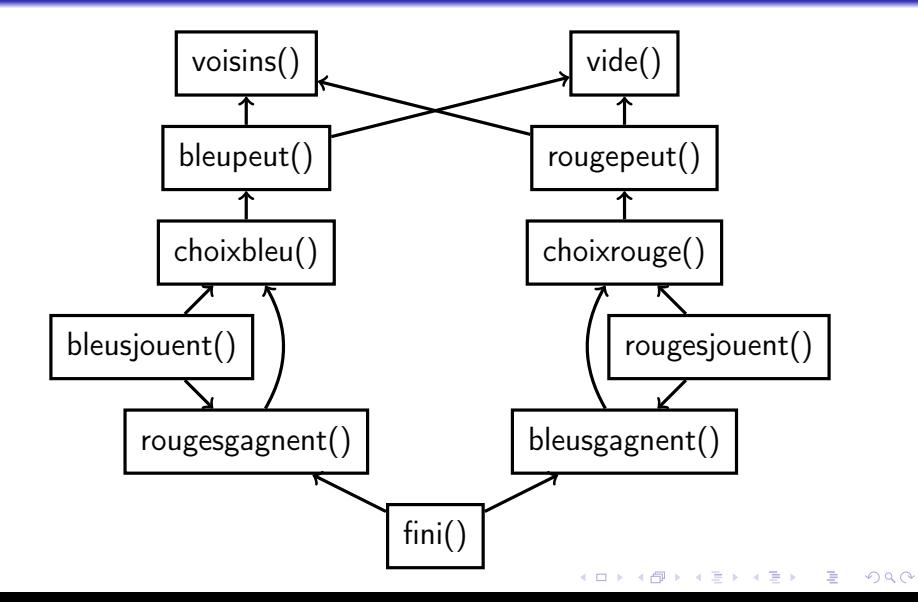

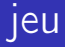

```
while not fini ():
  r ouges jouent ()bleusjouent()
```
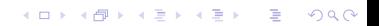

#### Programmation Objet pour le jeu et l'étude du jeu

```
def a game (self):
  while not self gameover:
    self. gameover = self. play()
    self.next player ()
  return 1 - self. player, self. tracedef play (self):
  strategies = self. strategies [self. players]new cfg = strategie ()
  self. trace. append(new cfg)self. config = new cfg
  return self final cfg()
```
**KORKARA KERKER SAGA** 

### **Stratégies** le squelette commun

- À partir de la configuration self.config
- Récupérer la liste des configurations atteignables parmi self.allcfgs
- À chacune desquelles on associe un entier (on a donc des couples)

4 0 > 4 4 + 4 = > 4 = > = + + 0 4 0 +

Parmi ces couples on en choisit un suivant un critère

**Stratégies** Au hasard

```
def alea(self):
 cfg = self.configpossibilities = (ncfg, 0)
        for ncfg in self. all cfgs [cfg]return random.choice (possibilities) [0]
```
**Stratégies** Avancer souvent

```
def oriented (self):
  cfg = self.configpossibilities = [(n cfg, self.move played ( cfg, n cfg) [1])for ncfg in self all cfgs [cfg]poss ibilities . sort (key=lambda e:e[1],
      reverse = bool (self. player () )nb = len (possibilities)index = int (random. triangular (0, nb, 0))return possibilities [index][0]
```
**KORKARA KERKER SAGA** 

### **Stratégies** Bloquer l'adversaire

```
def less liberties (self):
  cfg = self.configpossibilities = [(ncfg, self.liberties(ncfg, 1-p))for ncfg in self. all cfgs [cfg]best = self.minimum ( cfg, posabilities, self player )if hest is None:
    best = self. alea()
  return best
```
**KORKA BRADE KORA** 

### **Stratégies** Bayésienne

```
def bayesien (self):
  cfg = self.configmemories = self.memories [self.player]possibilities = ((ncfg, memories[ncfg])for ncfg in self. all cfgs [cfg]possibilities.sort (key=lambdaeda e:e[1], reverse=True)
  try:
    return tirage (possibilities)
  except:
    return random.choice (possibilities) [0]
```
**KORKA BRADE KORA** 

### Théorème Hoarau, 2018

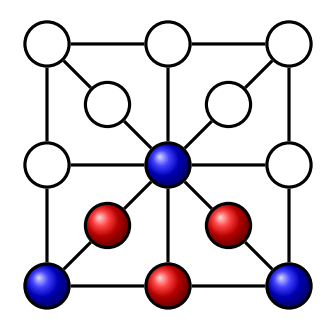

#### théorème de Hoarau

Ce genre de configuration est impossible sans tricher.

# <span id="page-24-0"></span>Conclusion

Pour l'intelligence artificielle,

- Il faut des centaines d'exercices pour acquérir une compétence
- Des exercices trop semblables mènent à un surapprentissage
- Apprendre des méthodes par cœur est contre-productif.

**KORKA BRADE KORA** 

Qu'en est-il de l'apprentissage des élèves humains ?